## **СИНТЕЗ ПРОГРАММНОГО ОБЕСПЕЧЕНИЯ БЛОКА СИНХРОНИЗАЦИИ С ПИТАЮЩЕЙ СЕТЬЮ**

А.А. Колесников, В.М. Павлов

Национальный исследовательский Томский политехнический университет,

Россия, г. Томск, пр. Ленина, 30, 634050

E-mail: [aak248@tpu.ru](mailto:aak248@tpu.ru)

Мощные управляемые тиристорные выпрямители, используемые для обмоток электромагнитной системы токамака, при своей работе оказывают влияние на форму питающего напряжения, внося различного рода искажения. В свою очередь для правильного функционирования выпрямителей нужна точная привязка управляющих и коммутационных воздействий ко времени перехода через «ноль» напряжения питающей сети. При наличии искажений ошибка синхронизации может возрастать, особенно при использовании простых измерителей, основанных на компараторах. В представленной работе предлагается использовать для синхронизации с питающей сетью алгоритм фазовой автоподстройки частоты (ФАПЧ). Разрабатываемое программное обеспечение (ПО) предназначено для работы в составе блока синхронизации с питающей сетью.

Структурная схема алгоритма ФАПЧ представлена на рисунке 1.

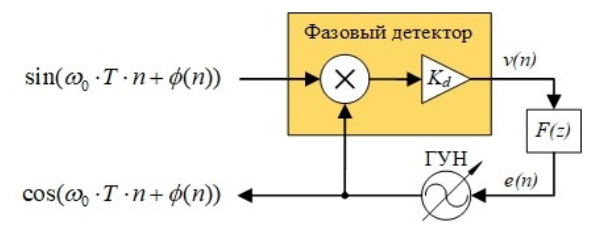

*Рис. 5. Структурная схема цифрового контура ФАПЧ*

Цифровой контур ФАПЧ состоит из: фазового детектора, который представляет из себя умножитель сигналов с коэффициентом усиления *Kd*; петлевого фильтра (ФНЧ) и генератора, управляемого напряжением (ГУН), который формирует идеальный косинусоидальный сигнал.

При моделировании разработанного алгоритма в Matlab Simulink выяснено, что максимальное время синхронизации сигналов составляет 0,78 с, ошибка рассогласования сигналов не превышает 2,6 %.

Программное обеспечение, разработанное на основе алгоритма ФАПЧ, было адаптировано к аппаратной платформе блока синхронизации с питающей сетью и произведено моделирование его работы в среде Proteus 8 Pro. Полученные результаты представлены на рисунке 2, где синий сигнал – зашумленное напряжение питающей сети, красный – восстановленная идеальная синусоида, коричневые импульсы – управляющие сигналы в моменты перехода напряжения питающей сети через ноль.

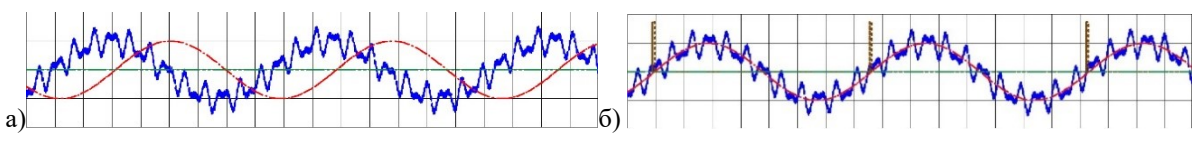

*Рис. 6. Тестирование ПО в среде Proteus 8 Pro а) начальный момент времени б) после синхронизации*

## **СПИСОК ЛИТЕРАТУРЫ**

1. Шахгильдян В.В., Ляховкин А.А. Системы фазовой автоподстройки частоты. – М.: Связь, 1972. – 446 с.